#### 8051 DATA MEMORY MAP

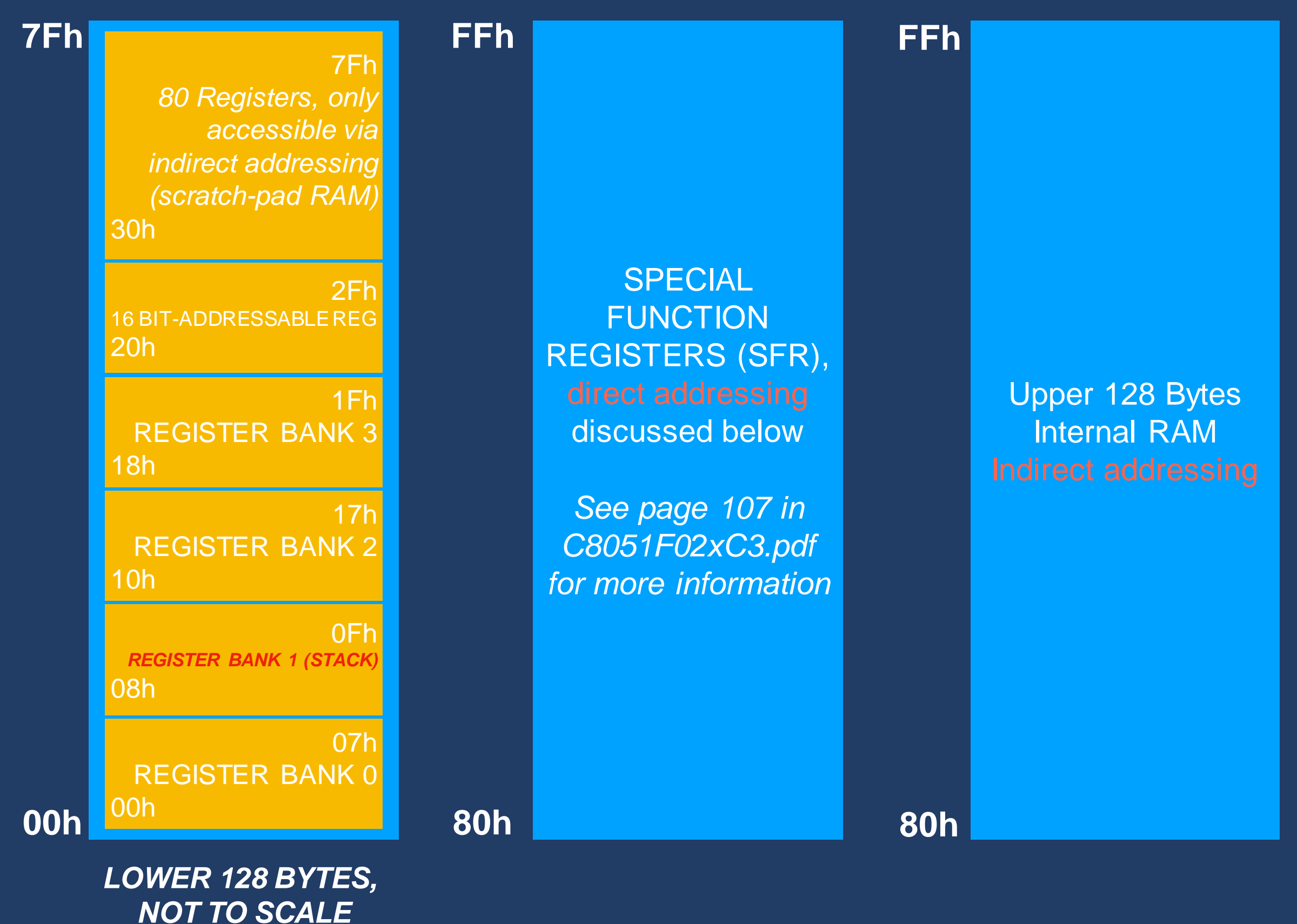

#### 8051 DATA MEMORY MAP

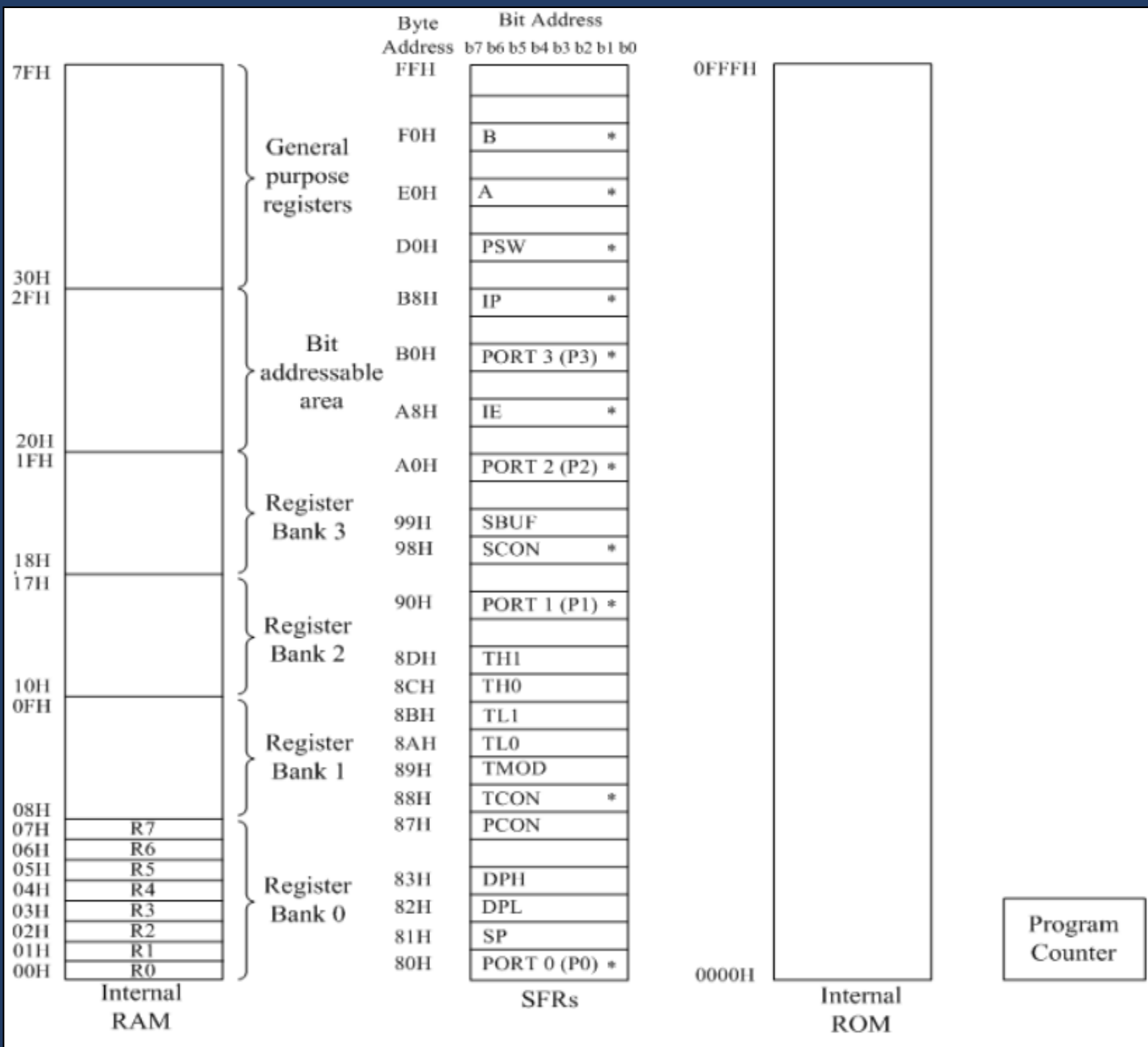

\* Indicates the SFRs which are also bit addressable

#### 8051 ADDRESSING MODES

• A key part of computer operation involves the accessing of memory; this may be done on the 8051 using five main approaches.

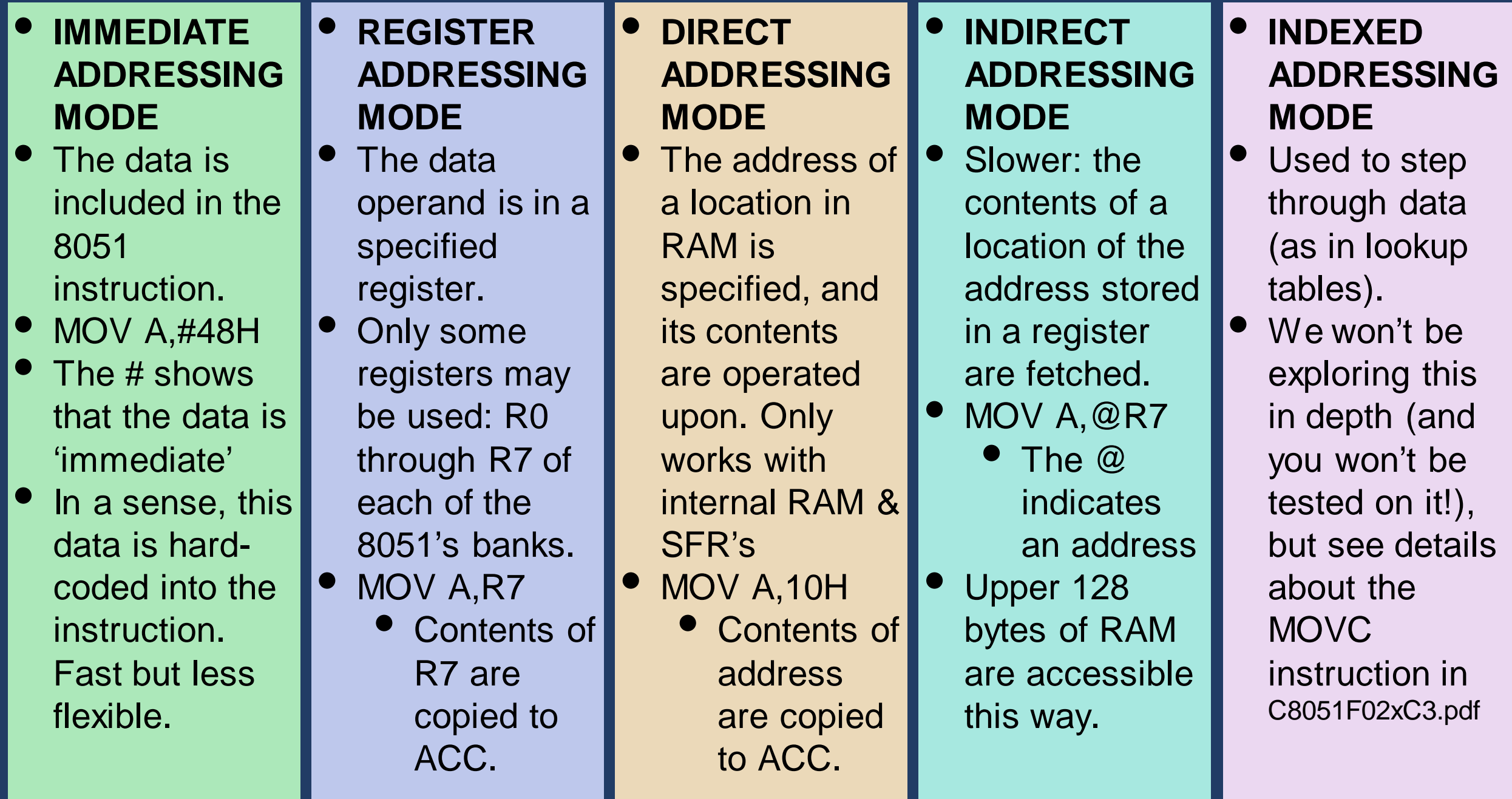

# 8051 GENERAL PURPOSE REGISTERS

- The lowest addresses of the 8051's internal RAM are a number of General Purpose Registers.
	- There are four banks of these registers, with each bank having 8 registers (R0 through R7).
		- 32 Bytes total.
	- By default, Bank 0 is enabled.
		- As default, MOV A, R7 will move Bank 0's contents to accumulator.
		- We can switch register banks using bits 3 and 4 of the PSW flag register.

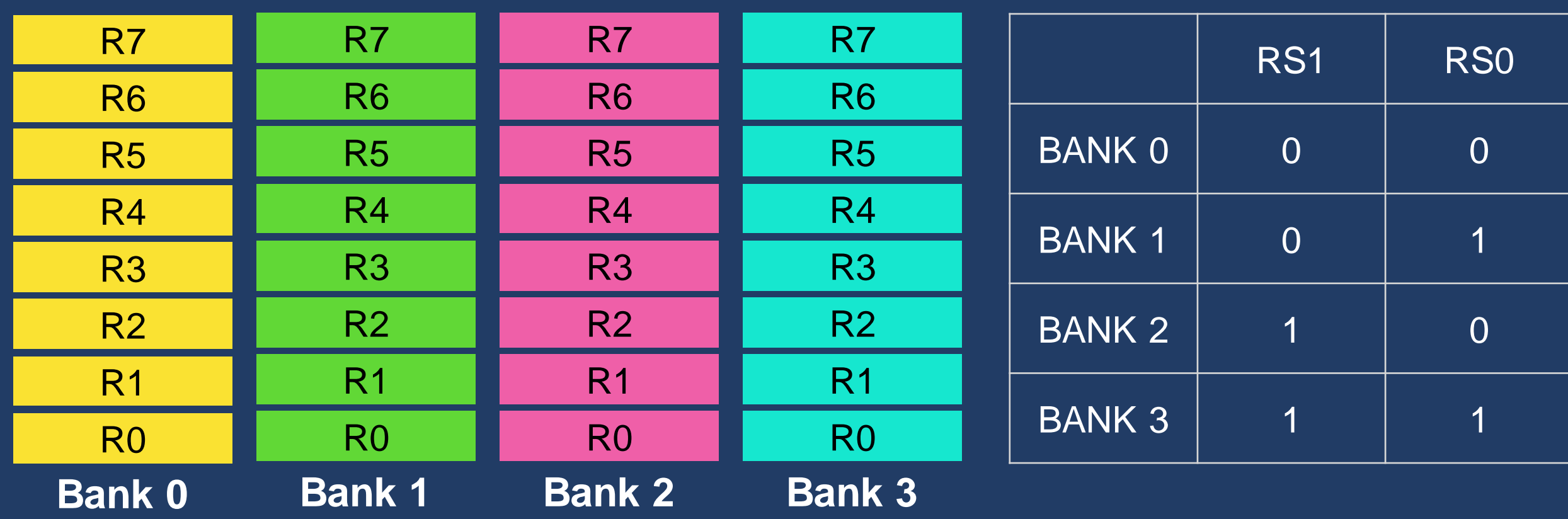

# 8051 FLAGS

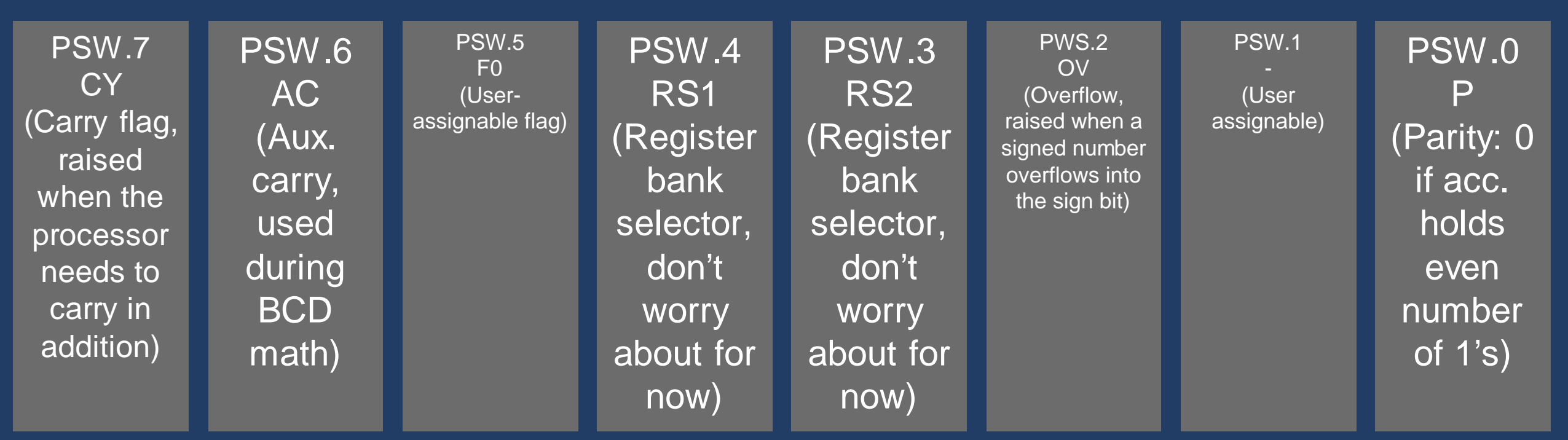

# GENERAL PURPOSE REGISTER EXAMPLE CODE

**MOV R0,#FFH ;Load R0 with 0xFF (immediate addressing) MOV R1,R0 ;Copy R0 contents to R1 (register addressing) MOV P0,R1 ;2 cycles! Direct move from R1 to P0 MOV 00,#FFH ;Address 00 is R0 (direct addressing)**

**;;Now, we'll switch reg. banks to bank 3 (PSW.4 HI, PSW.3 HI).**

**SETB PSW.4 ;Sets the register bank select bit RS1 high SETB PSW.3 ;Sets the register bank select bit RS2 high**

**;;R0-R7 now refer to bank 3 rather than bank 0 (default) MOV R0,#FFH ;Same operation as top of code, different bank MOV 00,#FFH ;However, this still refers to 'bank 0, R0'**